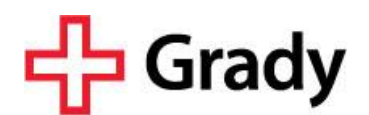

## **Potential Vendors FAQ**

## **WHAT YOU NEED TO KNOW TO REGISTER AS A POTENTIAL SUPPLIER FOR GRADY HEALTH SYSTEM**

By registering in Vendormate's Sourcing Manager, Grady Health System and other health systems have the ability to access product/service information, diversity classification, and corporate contacts to help consider you as a future supplier.

Once you have registered in Sourcing Manager, follow these steps to login and select the health systems you wish to share this information with:

- 1. Log in t[o medzo.vendormate.com w](http://medzo.vendormate.com/)ith your Vendormate credentials
- 2. Search for Grady Health System in the Find Bar
- 3. Select desired health system and click "Add to My Network"
- 4. Visit Shopping Cart to complete your subscription
- 5. Ensure your Product & Service information is up-to-date on your Sourcing Manager storefront

Executing these steps ensures Grady staff can keep you informed of sourcing events and opportunities. If you have any questions, [click here](mailto:medzo@vendormate.com?subject=Interest%20in%20Medzo,%20Grady%20Health%20System) to contact Vendormate's Sourcing Manger team or call (404) 949-3400.

Thank you for engaging in our new sourcing processes. We look forward to finding you in Sourcing Manager.

## **WHAT TO EXPECT AFTER YOU REGISTER AS A POTENTIAL VENDOR IN MEDZO**

Product and service information should be kept current in Vendormate's online sourcing tool, Sourcing Manager. Your organization has the option to broadcast specific product/service information to the health system(s) of your choice. If you are a potential vendor for Grady and wish to conduct business with Grady in the future, we invite you to broadcast your product/service information to Grady through Sourcing Manager.

Completing the registration process does not guarantee your company will receive business and / or a contract from Grady, nor does it imply that your company has any type of procurement relationship with Grady, either now or in the future.